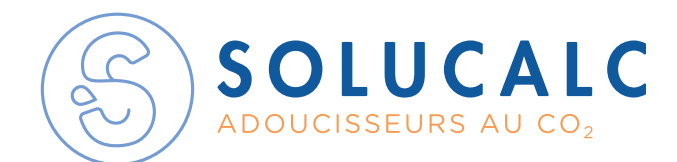

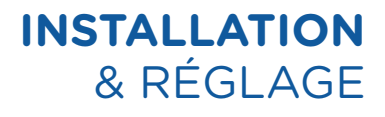

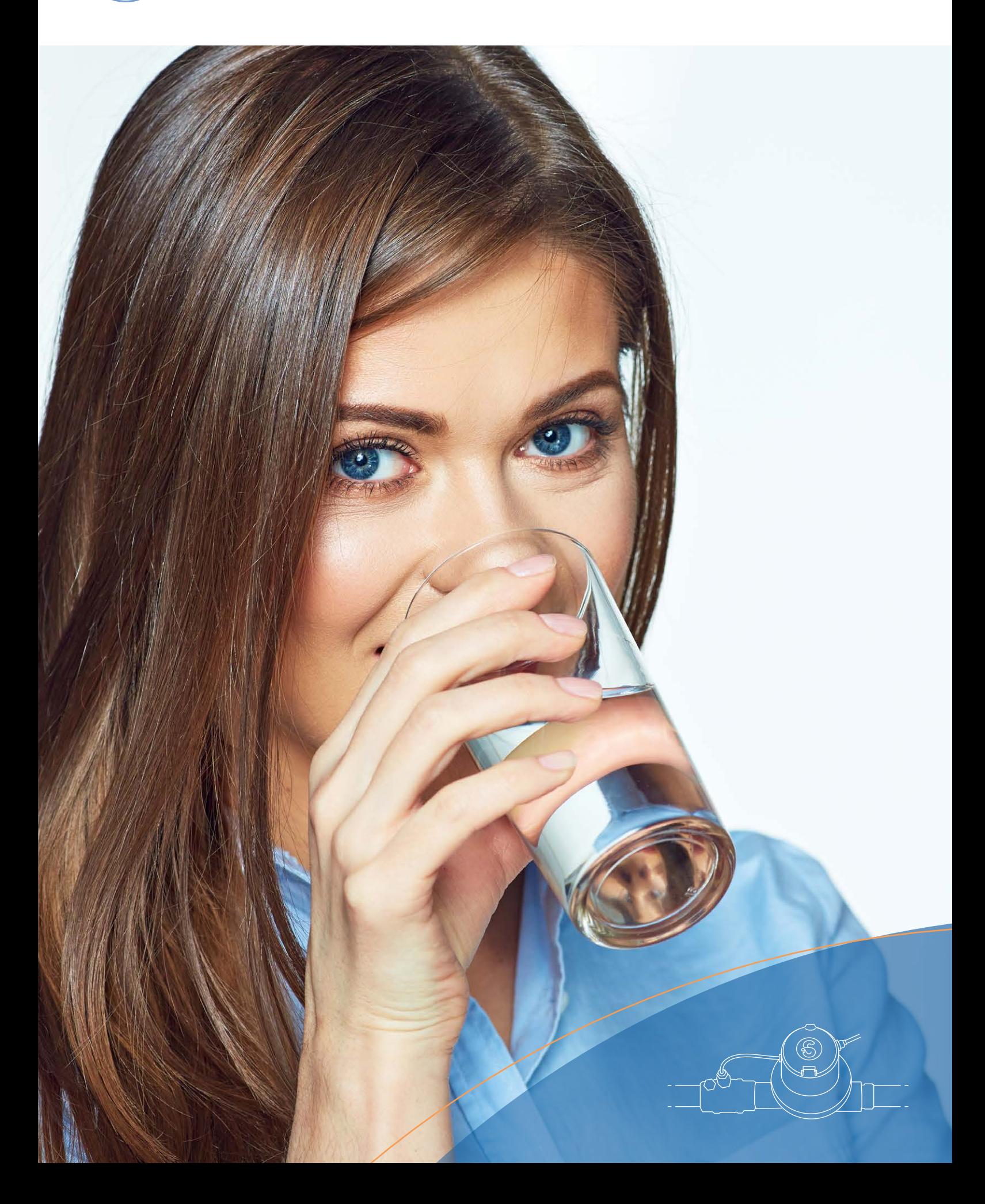

## L'installation

Le SoluCalc s'installe en général juste après l'arrivée d'eau dans le bâtiment (1). Un régulateur de pression (2) est indispensable avant le SoluCalc (3) pour stabiliser la pression. Installer le SoluCalc dans le sens du flux de l'eau (voir flèche sur le SoluCalc).

Une fois les connexions réalisées, remettre le circuit d'eau sous pression et brancher le transformateur électrique (4) à une prise 220 volts.

Installer le manodétendeur (5) sur la bouteille de CO<sub>2</sub> (6) et connecter le tuyau (7) en sortie de manodétendeur. Enficher le bout du tuyau bleu dans le raccord rapide (8) du SoluCalc. Régler le régulateur de pression à la pression souhaitée (en général 3 à 4 bars) à l'aide de la molette de réglage verte (9).

Ne pas utiliser de chanvre avant le SoluCalc : les fils peuvent bloquer le fonctionnement de l'appareil, ce qui a pour impact d'annuler la garantie.

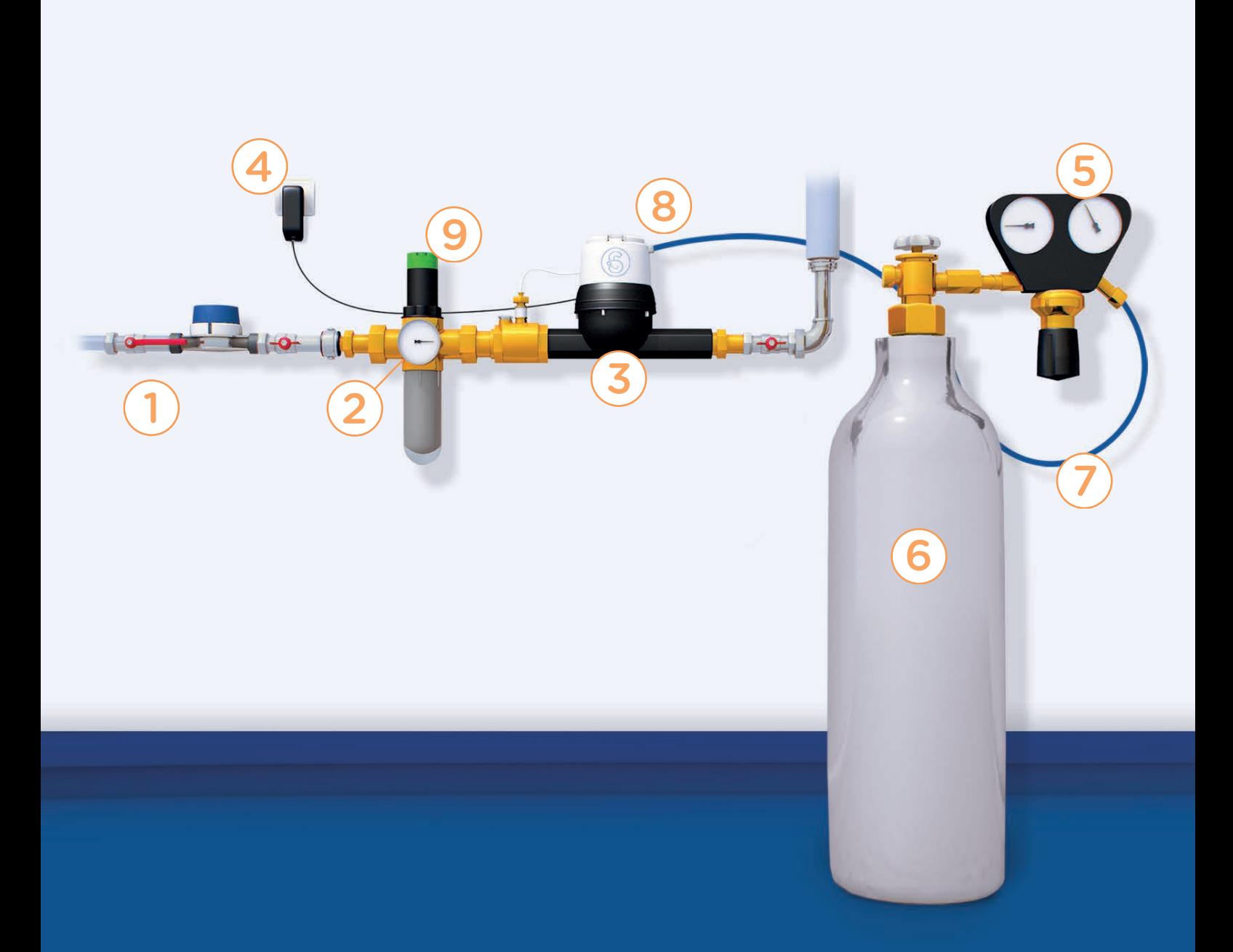

### Le principe de réglage

Pour régler un SoluCalc, il suffit de créer une différence de pression entre le CO<sub>2</sub> et l'eau : la pression du CO<sub>2</sub> doit être 0.2 bar au-dessus de la pression dynamique de l'eau.

#### La procédure de réglage

- Ouvrir le robinet de la cuisine à fond (eau froide) ;
- régler le manodétendeur de CO2 à une pression supérieure à la pression de l'eau : 4-5 bars suffisent en général (manomètre de droite (1) ;
- dévisser la vis de réglage (2) du manodétendeur de CO<sub>2</sub> à fond ;
- l'aiguille du manomètre de droite (1) s'équilibre à X bars : la pression dynamique de l'eau ;
- répéter les étapes précédentes 3 fois pour définir avec précision la pression dynamique ;
- revisser doucement la vis de réglage de manière à passer 0.2 bars au-dessus de la pression dynamique de l'eau.

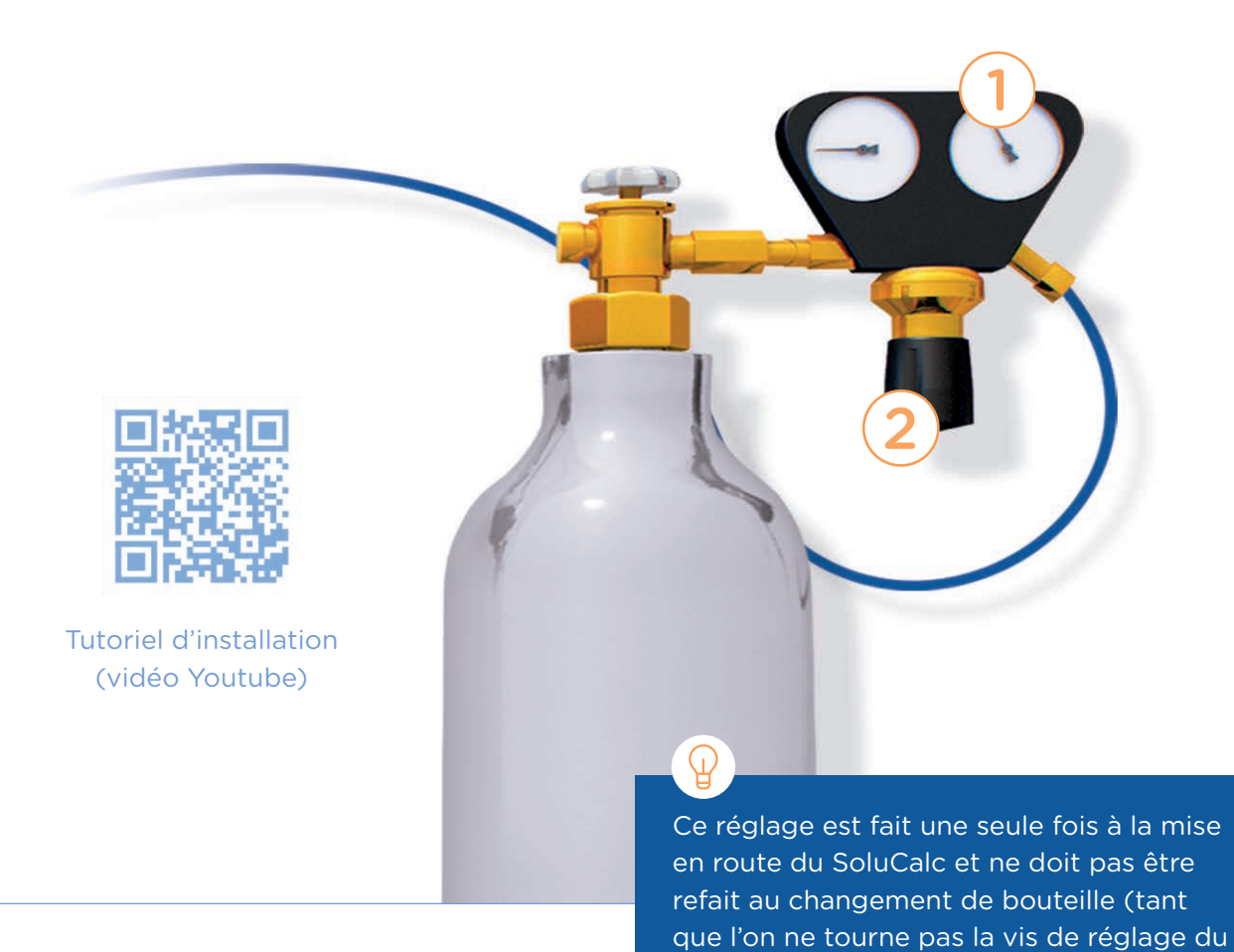

# Mesurer l'efficacité *(facultatif)*

Si vous souhaitez mesurer l'efficacité du SoluCalc, vous pouvez mesurer la différence de pH entre l'eau de ville et l'eau traitée par le SoluCalc. Un SoluCalc correctement réglé fait descendre le pH du 0,4 à 0,6 points par rapport à l'eau non traitée.

Si la différence de pH est nulle, le CO<sub>2</sub> n'est pas injecté, il faut augmenter la pression de  $CO<sub>2</sub>$ ;

manodétendeur).

si la différence est supérieure à 0.6 points, il faut diminuer la pression de  $CO<sub>2</sub>$ .

## Comment savoir si la bouteille est vide ?

Lorsque la bouteille est vide, le manomètre de gauche du manodétendeur de CO<sub>2</sub> tombe sur 0. L'aiguille ne descend pas au fur et à mesure de la consommation de CO<sub>2</sub>. Elle tombe d'un coup sur 0 quand la bouteille est totalement vide (2).

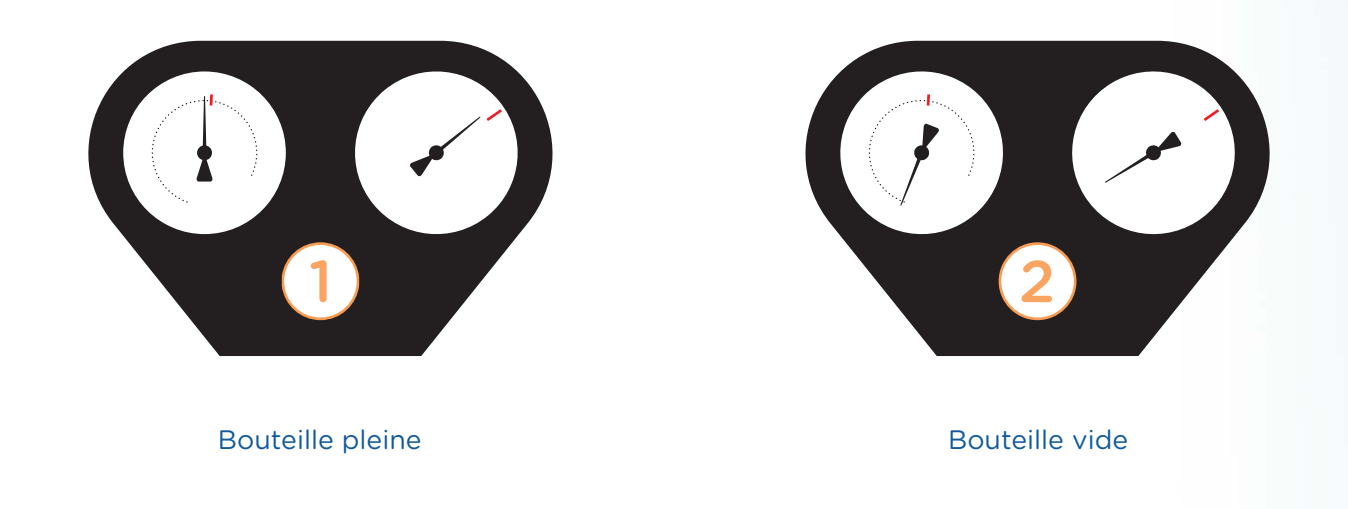

### Contenu du kit

Le kit comprend (de gauche à droite) :

- un manodétendeur de CO<sub>2</sub>;
- un tuyau bleu de 1,5 m ;
- un régulateur de pression *(en option)* ;
- un SoluCalc 1 pouce ;
- un transformateur électrique ;
- une vanne *(en option fournie avec le régulateur de pression)*.

La bouteille de CO<sub>2</sub> n'est pas incluse dans le kit.

#### Mesures de sécurité

- Le CO<sub>2</sub> est un gaz non-explosif mais suffoquant et plus lourd que l'air. Placer la bouteille dans une pièce ventilée et suffisamment grande. 10 kg de CO<sub>2</sub> représentent 4,5 m<sup>3</sup> de gaz. Au besoin, placer un détecteur de CO<sub>2</sub> dans la pièce ;
- régler le SoluCalc de manière à conserver une eau dont le pH est supérieur ou égal à 6,5.

# SAV et questions

Pour toute question concernant le fonctionnement, vous pouvez nous contacter par email à l'adresse : info@solucalc.com